Lycée Camille Guérin Année scolaire 2001-2002

# Stage LAT<sub>E</sub>X (Aide-mémoire) Niveau débutant

Jean-Côme Charpentier Dernière modification : 13 juillet 2002 Ce document va servir à ne pas avoir à apprendre par cœur les noms des macros de L<sup>A</sup>TEX et de certaines extensions. Il suivra la progression du stage et il ne sert donc pas à grand chose d'aller voir plus loin, les points proposés seront la plupart du temps incompréhensibles tant qu'on ne les aura pas abordés tous ensemble.

\documentclass[options]{classe de document} \usepackage[options]{nom d'extension} . . . \usepackage[options]{nom d'extension} commandes diverses \begin{document} Début du texte du document . . . Fin du document \end{document} La partie située entre \documentclass et \begin{document} s'appelle le préambule du document. Elle n'apparaitra pas dans le document final, elle sert à donner des ordres valables pour le document entier. La partie du source située entre le \begin{document} et le \end{document} est le corps du document. C'est la partie qui indique le contenu produit au niveau du document final.

#### Structure générale d'un source L<sup>AT</sup>EX.

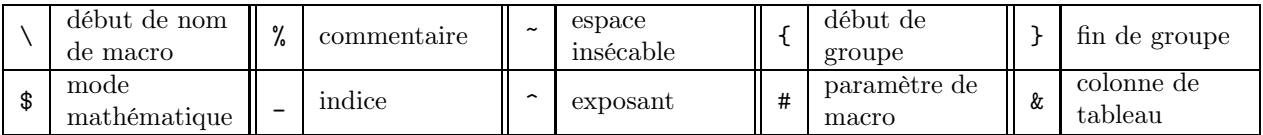

Caractères réservés.

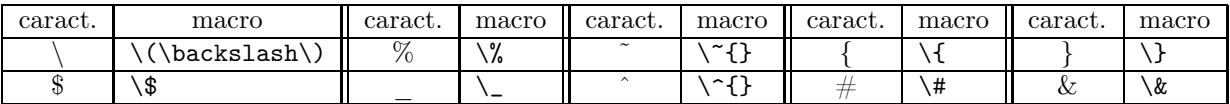

#### Comment obtenir les glyphes des caractères réservés.

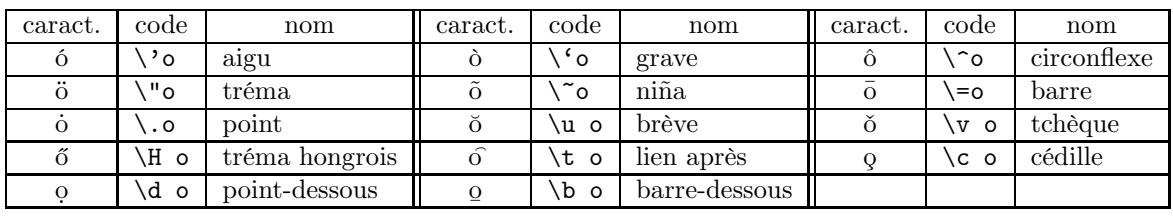

Accents européens.

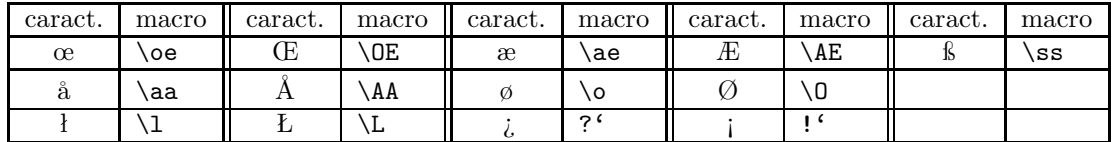

#### Caractères européens.

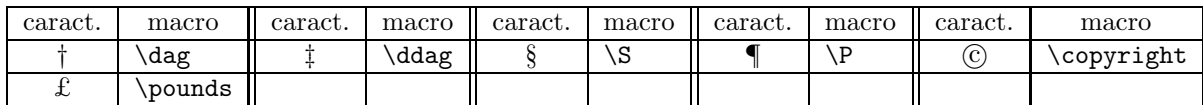

Symboles divers.

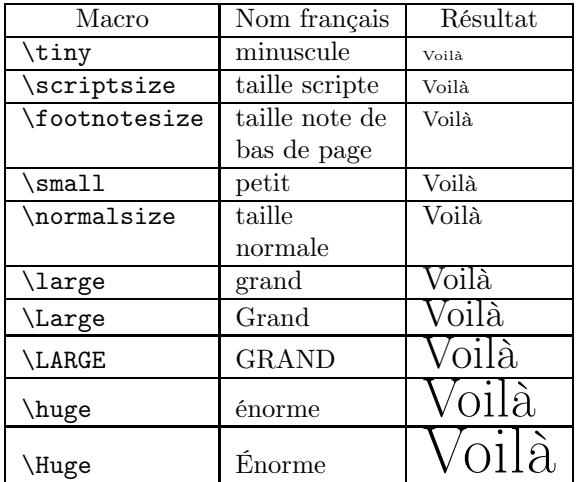

| Macro I                | Macro II               | Résultat             |  |  |  |  |  |  |  |  |  |  |  |
|------------------------|------------------------|----------------------|--|--|--|--|--|--|--|--|--|--|--|
|                        | Macros pour la forme   |                      |  |  |  |  |  |  |  |  |  |  |  |
| \textup                | \upshape               | Un exemple pour voir |  |  |  |  |  |  |  |  |  |  |  |
| \textit                | \itshape               | Un exemple pour voir |  |  |  |  |  |  |  |  |  |  |  |
| \textsl                | \slshape               | Un exemple pour voir |  |  |  |  |  |  |  |  |  |  |  |
| \textsc                | \scshape               | UN EXEMPLE POUR VOIR |  |  |  |  |  |  |  |  |  |  |  |
| Macros pour la graisse |                        |                      |  |  |  |  |  |  |  |  |  |  |  |
| \textmd                | \mdseries              | Un exemple pour voir |  |  |  |  |  |  |  |  |  |  |  |
| \textbf                | \bfseries              | Un exemple pour voir |  |  |  |  |  |  |  |  |  |  |  |
|                        | Macros pour la famille |                      |  |  |  |  |  |  |  |  |  |  |  |
| \textrm                | $\rm\$ {amily}         | Un exemple pour voir |  |  |  |  |  |  |  |  |  |  |  |
| \textsf                | \sffamily              | Un exemple pour voir |  |  |  |  |  |  |  |  |  |  |  |
| \texttt                | \ttfamily              | Un exemple pour voir |  |  |  |  |  |  |  |  |  |  |  |

Macros pour la taille et les types de caractères.

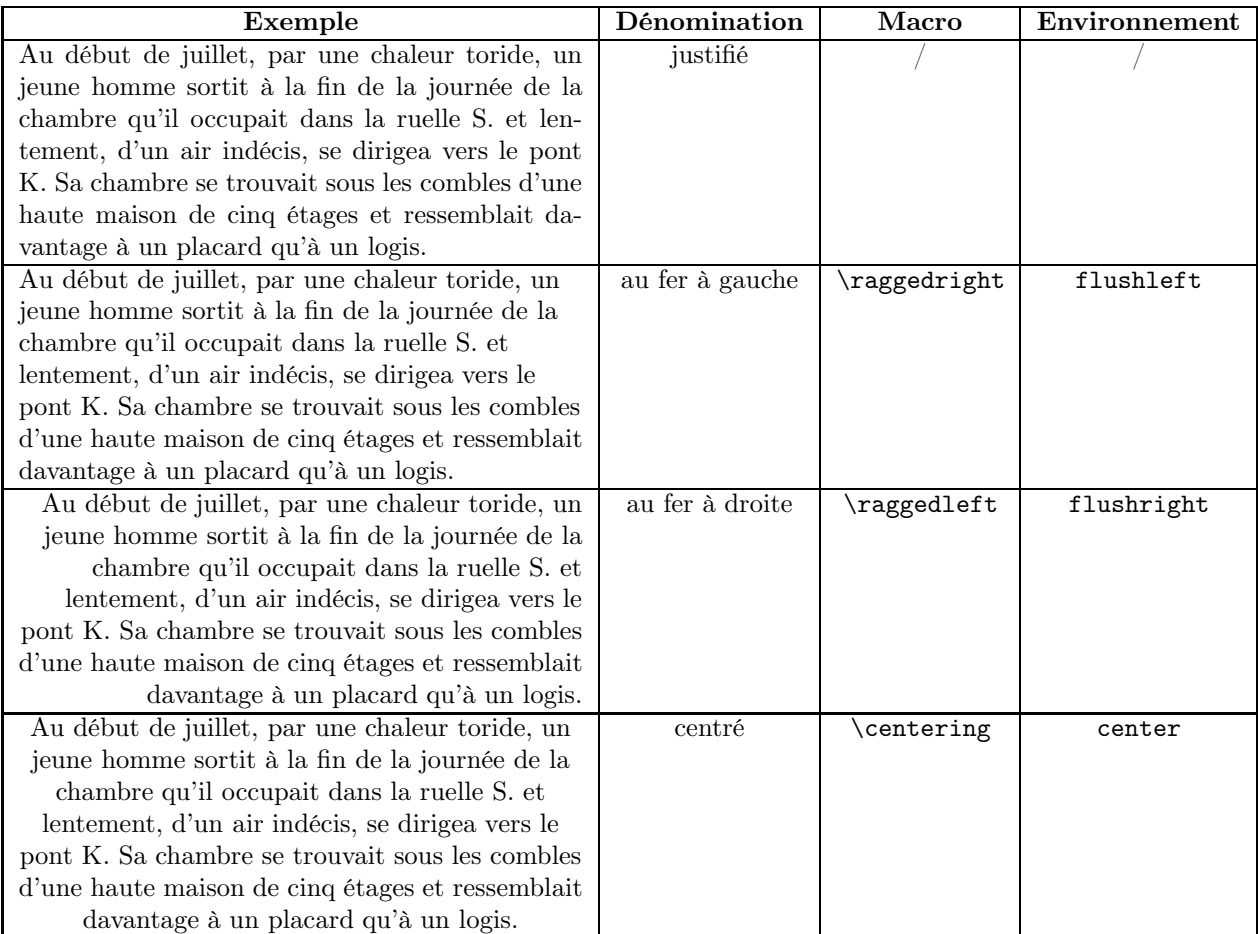

# Les quatre types de paragraphe.<sup>1</sup>

 $\rm ^1$  Une sucette à celui qui trouve la source de ce texte.

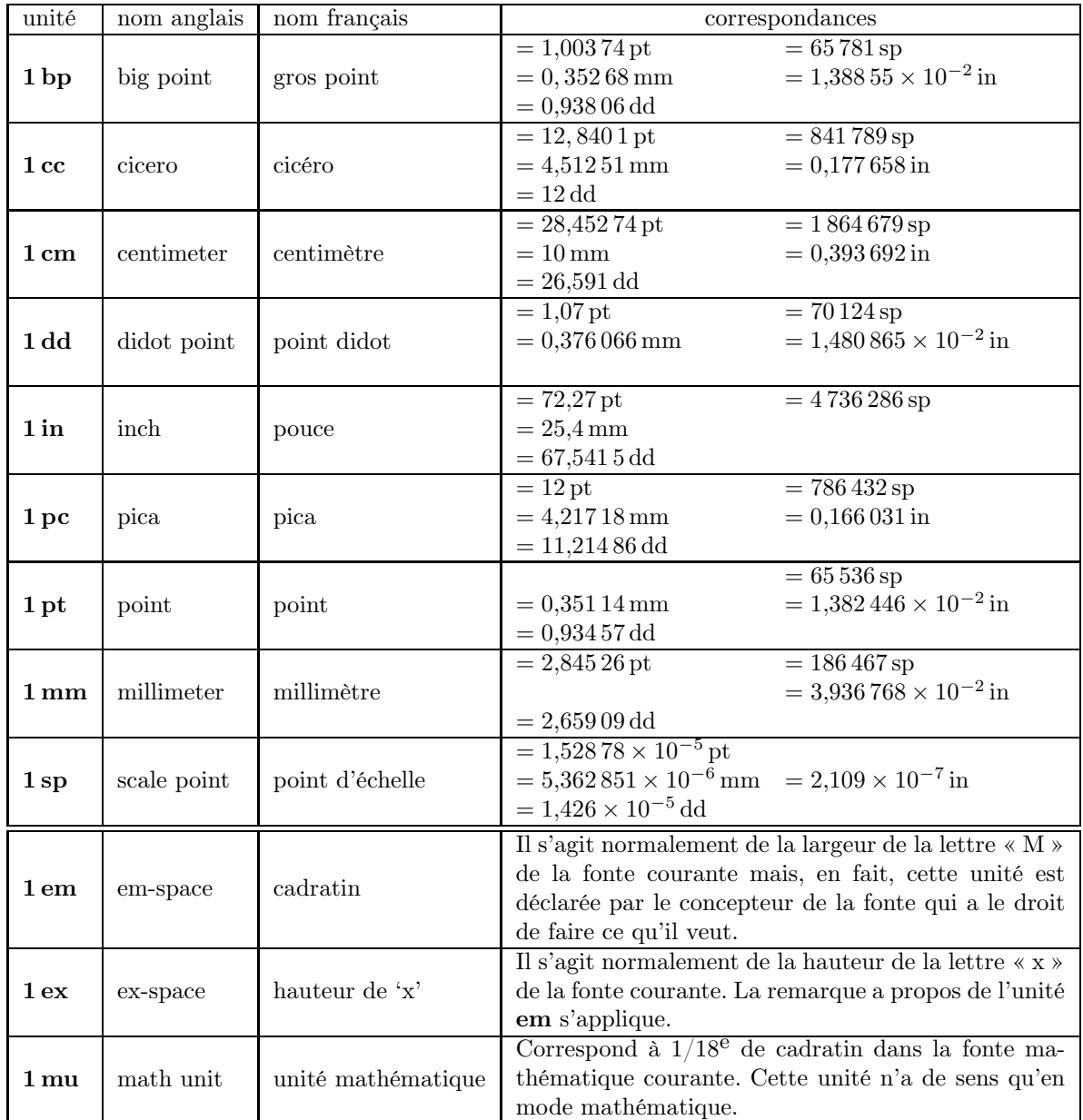

# Unités de longueur disponibles

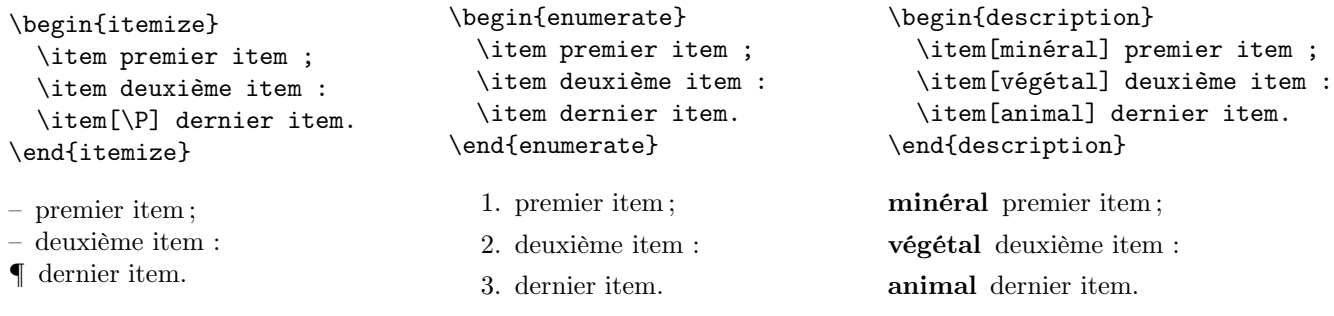

# Trois types de listes

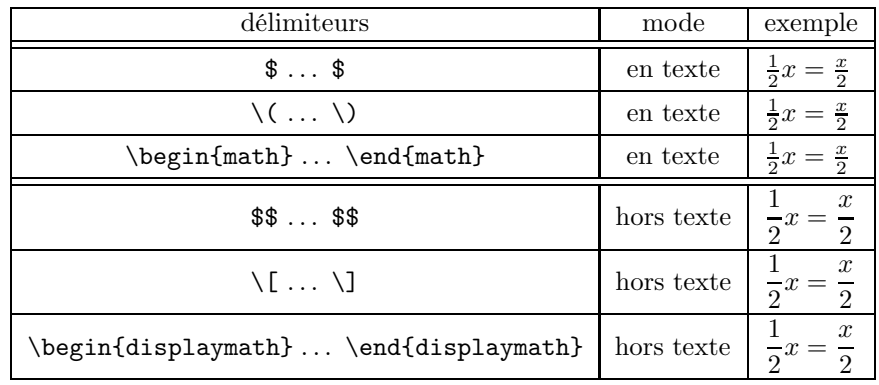

# Délimiteurs des modes mathématiques

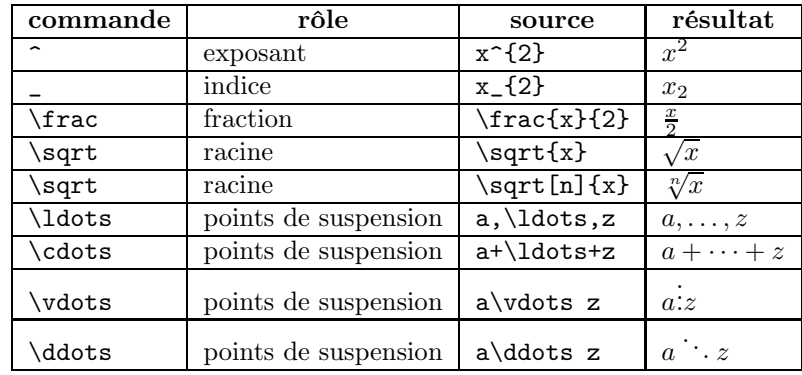

# Commandes mathématiques de base.

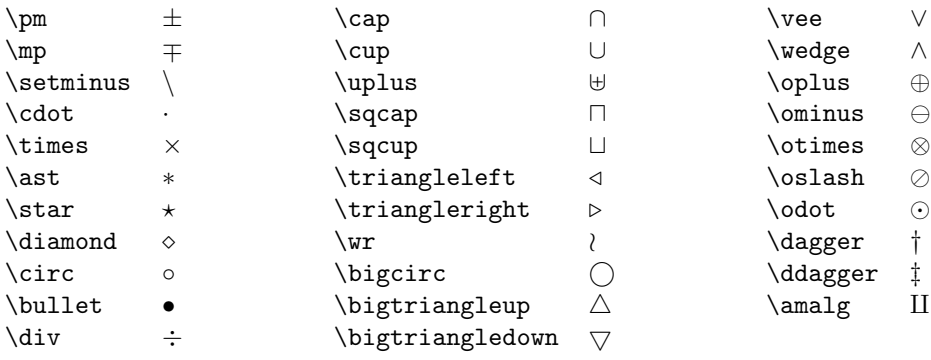

# Opérateurs binaires.

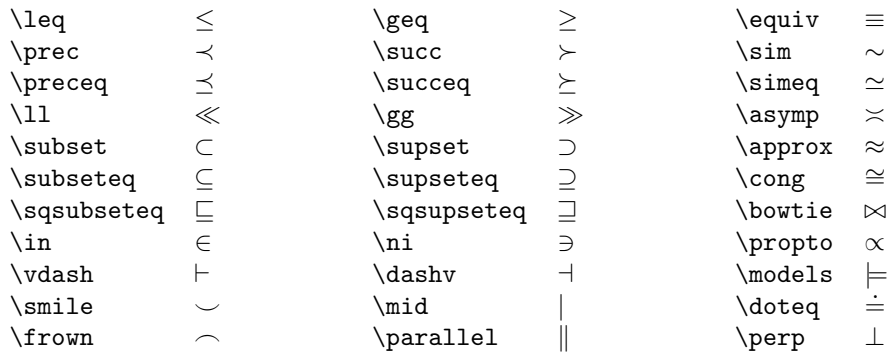

Relations.

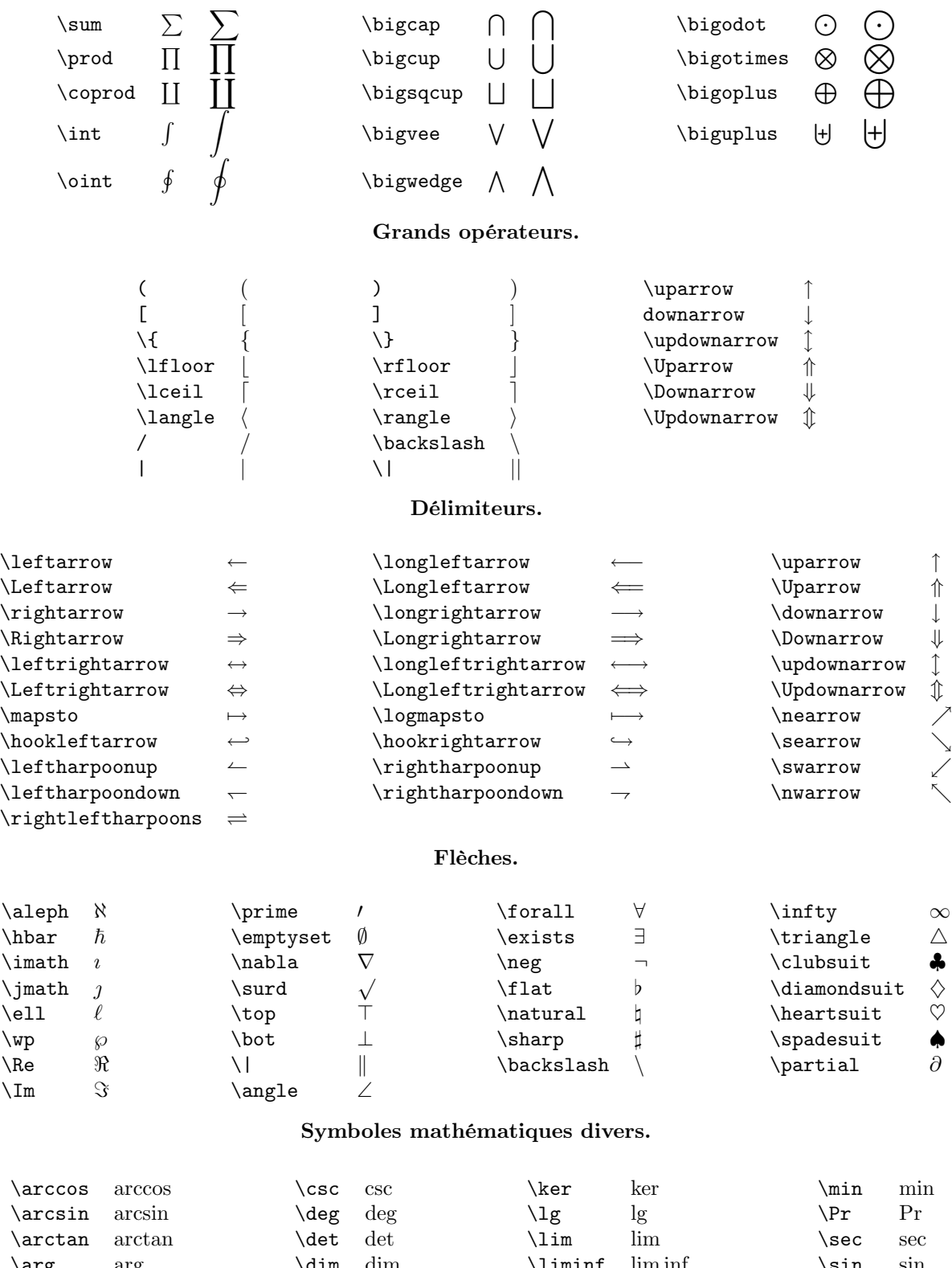

\arg arg \dim dim \liminf lim inf \sin sin  $\begin{array}{ccc} \cos & \cos \end{array} \quad \text{array} \quad \limsup & \sinh \ \sinh \end{array}$ \cosh cosh \gcd gcd \ln ln \sup sup \cot cot cot \hom hom \log log \tan tan tan \coth coth coth \inf inf \max  $\$  $\tanh$  tanh

#### Nom de fonctions.

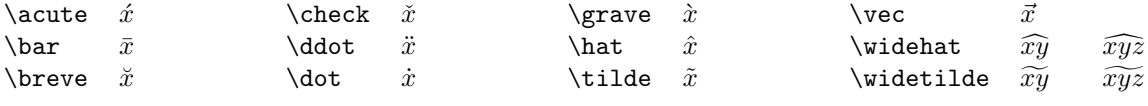

#### Accents mathématiques.

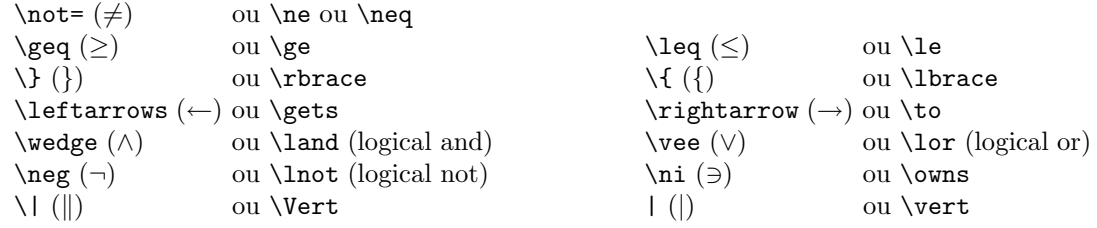

#### Synonymes de macros mathématiques.

\part \chapter \section \subsection \subsubsection \paragraph \subparagraph

## Commandes principales de plan.

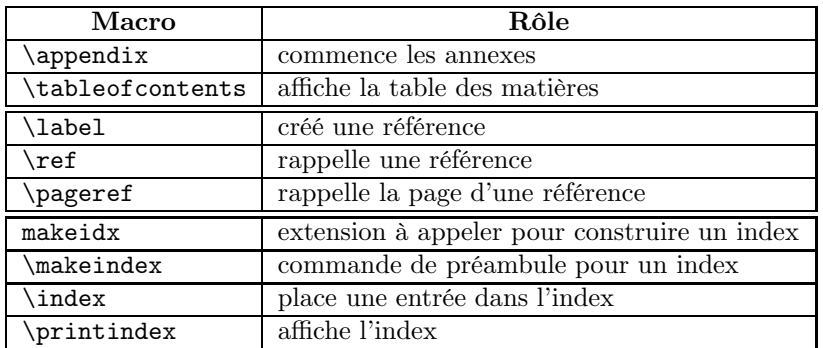

Macros sur la structure du document.

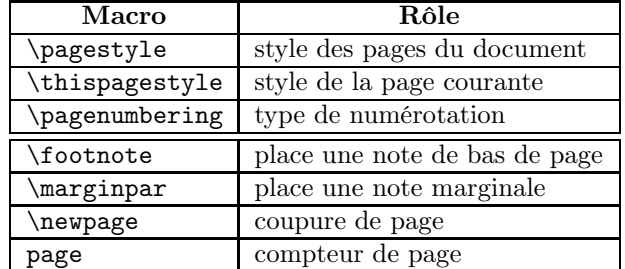

Éléments hors corps de texte.

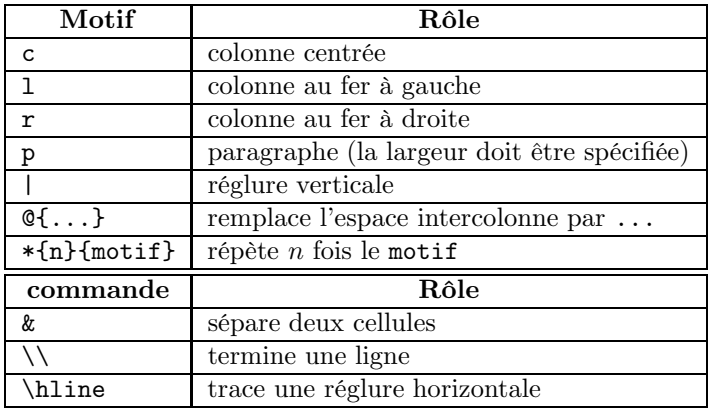

Motif et commandes de tableaux.

\displaystyle \textstyle \scriptstyle \scriptscriptstyle

Tailles mathématiques.

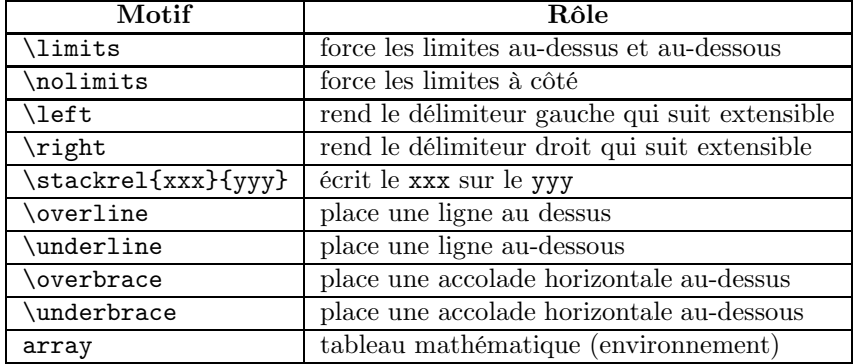

Macros mathématiques complexes.

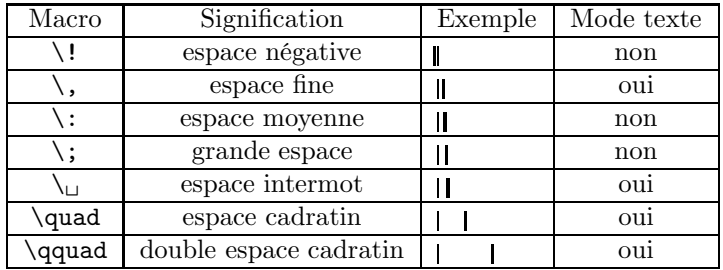

Espaces mathématiques horizontales.

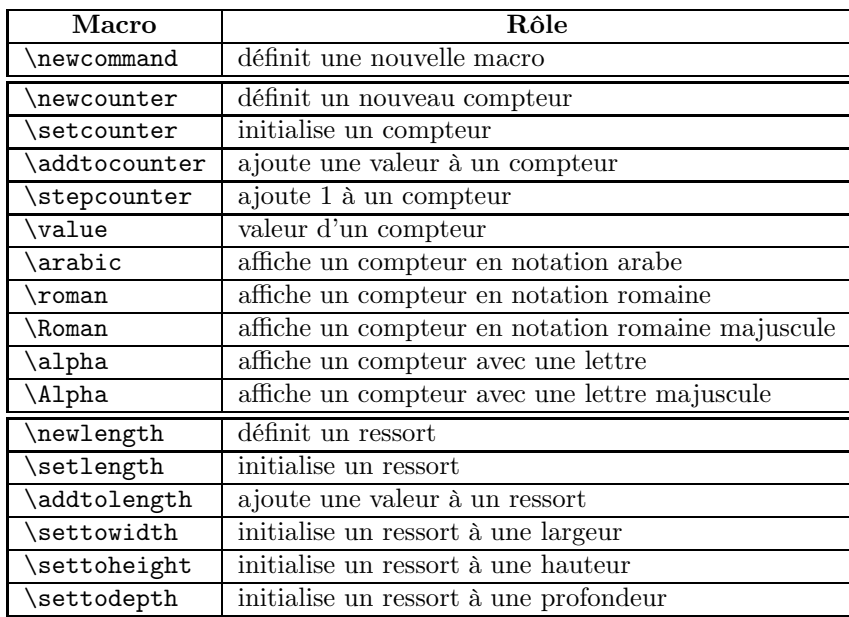

Élements essentiels à la programmation.

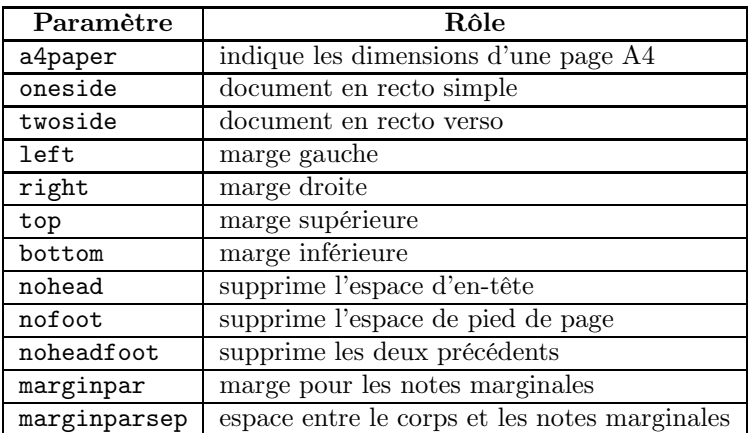

Paramètres principaux de la macro  $\backslash$  geometry

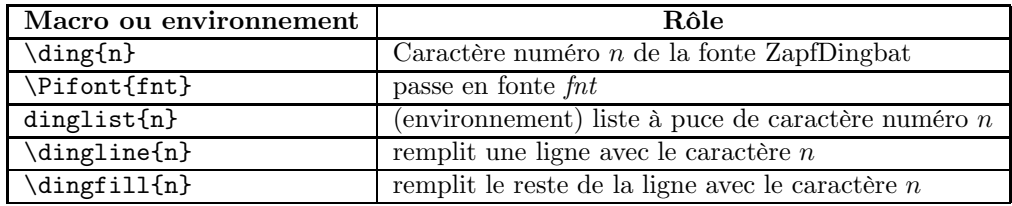

Macros de l'extension pifont

|        |                |        |               | 32  |               | 33  | Lo             | 34  | $\Join$           | 35  | ⊸             | 36  | $>\epsilon$    | 37  | ◈             | 38  | Ç           | 39  | T              |
|--------|----------------|--------|---------------|-----|---------------|-----|----------------|-----|-------------------|-----|---------------|-----|----------------|-----|---------------|-----|-------------|-----|----------------|
| 40     | ÷              | 41     | $\boxtimes$   | 42  | 48            | 43  | $\circledcirc$ | 44  | 肣                 | 45  | a             | 46  | ♦              | 47  | =             | 48  | 1           | 49  | P              |
| 50     | Î              | $51\,$ | ✓             | 52  | V             | 53  | x              | 54  | X                 | 55  | Х             | 56  | x              | 57  | ╬             | 58  | ٠           | 59  | ÷              |
| 60     | ۰              | 61     |               | 62  | ⇧             | 63  | ↟              | 64  | Œ.                | 65  | ✿             | 66  | ∻              | 67  | ℁             | 68  | 38          | 69  | ♣              |
| 70     | ♦              | 71     | ♦             | 72  | ★             | 73  | ☆              | 74  | O                 | 75  | ★             | 76  | ☆              | 77  | ☆             | 78  | ★           | 79  | ★              |
| 80     | ☆              | 81     | ⊁             | 82  | *             | 83  | ∗              | 84  | $\ast$            | 85  | 愁             | 86  | ∗              | 87  | ☀             | 88  | ☀           | 89  | ☀              |
| $90\,$ | ☀              | 91     | ∗             | 92  | ∗             | 93  | ∗              | 94  | 罍                 | 95  | 番             | 96  | 器              | 97  | ₩             | 98  | ₩           | 99  | ₩              |
| 100    | 灘              | 101    | 漱             | 102 | 灘             | 103 | ☀              | 104 | ⋇                 | 105 | *             | 106 | ∗              | 107 | ⋇             | 108 | ●           | 109 | ◯              |
| 110    | ш              | 111    | ❏             | 112 | Π             | 113 | $\Box$         | 114 | $\Box$            | 115 | ▲             | 116 | ▼              | 117 | ◆             | 118 | ❖           | 119 | Ð              |
| 120    |                | 121    |               | 122 | н             | 123 | 6              | 124 | ,                 | 125 | 66            |     |                |     |               |     |             |     |                |
|        |                | 161    |               | 162 | ₹             | 163 | Y              | 164 | ❤                 | 165 | ⊁             | 166 | $\circledcirc$ | 167 | SO.           | 168 | ♣           | 169 |                |
| 170    | ♥              | 171    | ♠             | 172 | $\mathbf{D}$  | 173 | $\circled{2}$  | 174 | $\circled{3}$     | 175 | $\circled{4}$ | 176 | $\circledS$    | 177 | $\circledast$ | 178 | $\circled7$ | 179 | $^{\circledR}$ |
| 180    | $\circledS$    | 181    | $\circledR$   | 182 | $\bf{0}$      | 183 | ❷              | 184 | ❸                 | 185 | ❹             | 186 | ❺              | 187 | ❻             | 188 | ❼           | 189 | ❸              |
| 190    | ◉              | 191    | ◍             | 192 | $\circled{1}$ | 193 | (2)            | 194 | $\circled{3}$     | 195 | 4             | 196 | (5)            | 197 | $\circled6$   | 198 | $\circled7$ | 199 | $^{\circledR}$ |
| 200    | $^{\circledR}$ | 201    | (10)          | 202 | 0             | 203 | ❷              | 204 | ❸                 | 205 | ❹             | 206 | ❺              | 207 | ❻             | 208 | ❼           | 209 | ❸              |
| 210    | ◉              | 211    | ◍             | 212 | →             | 213 | $\rightarrow$  | 214 | $\leftrightarrow$ | 215 |               | 216 | ▲              | 217 | →             | 218 | ₩           | 219 | $\rightarrow$  |
| 220    | →              | 221    | $\rightarrow$ | 222 | $\rightarrow$ | 223 | ➠              | 224 | ⊪                 | 225 | ➡             | 226 | ➤              | 227 | ➤             | 228 | ➤           | 229 | ➡              |
| 230    | ➡              | 231    | ▶             | 232 | ∙             | 233 | ⇨              | 234 | ⇨                 | 235 | ధ             | 236 | ↔              | 237 | ⇨             | 238 | ⇨           | 239 | $\Rightarrow$  |
|        |                | 241    | $\Rightarrow$ | 242 | $\mathbf o$   | 243 | ➢              | 244 | イ                 | 245 | ∍∗            | 246 | 4              | 247 | ◆             | 248 | ≯           | 249 | ✔              |
| 250    | $\rightarrow$  | 251    | ↔             | 252 |               | 253 | ∍              | 254 | ⋗                 |     |               |     |                |     |               |     |             |     |                |

Caractère de la fonte ZapfDingbat (pzd)

|     |                 |     |                   | 32  |                      | 33  |                    | 34  | A             | 35  | #            | 36  | Ε                        | 37  | $\%$           | 38  | &                 | 39  | Э                 |
|-----|-----------------|-----|-------------------|-----|----------------------|-----|--------------------|-----|---------------|-----|--------------|-----|--------------------------|-----|----------------|-----|-------------------|-----|-------------------|
| 40  |                 | 41  |                   | 42  | $\ast$               | 43  | $+$                | 44  | ٠             | 45  | -            | 46  |                          | 47  |                | 48  | $\Omega$          | 49  | 1                 |
| 50  | $\overline{c}$  | 51  | 3                 | 52  | 4                    | 53  | 5                  | 54  | 6             | 55  |              | 56  | 8                        | 57  | 9              | 58  |                   | 59  | $\vdots$          |
| 60  | $\,<\,$         | 61  | $=$               | 62  | $\, > \,$            | 63  | $\overline{\cdot}$ | 64  | $\cong$       | 65  | A            | 66  | B                        | 67  | X              | 68  | Δ                 | 69  | E                 |
| 70  | Ф               | 71  | Г                 | 72  | H                    | 73  | I                  | 74  | $\vartheta$   | 75  | K            | 76  | $\Lambda$                | 77  | M              | 78  | N                 | 79  | $\Omega$          |
| 80  | Π               | 81  | $\Theta$          | 82  | P                    | 83  | Σ                  | 84  | T             | 85  | Y            | 86  | ς                        | 87  | Ω              | 88  | Ξ                 | 89  | Ψ                 |
| 90  | Z               | 91  |                   | 92  | ٠<br>$\cdot$ $\cdot$ | 93  |                    | 94  |               | 95  |              | 96  |                          | 97  | $\alpha$       | 98  | β                 | 99  | $\chi$            |
| 100 | δ               | 101 | ε                 | 102 | $\phi$               | 103 | $\gamma$           | 104 | η             | 105 | $\mathbf{1}$ | 106 | $\varphi$                | 107 | $\kappa$       | 108 | λ                 | 109 | μ                 |
| 110 | $\mathbf v$     | 111 | $\mathbf{O}$      | 112 | π                    | 113 | θ                  | 114 | O             | 115 | $\sigma$     | 116 | τ                        | 117 | $\upsilon$     | 118 | តា                | 119 | $\omega$          |
| 120 | ξ               | 121 | Ψ                 | 122 |                      | 123 | {                  | 124 |               | 125 | ł            |     |                          |     |                |     |                   |     |                   |
|     |                 | 161 | Υ                 | 162 | ,                    | 163 | $\leq$             | 164 |               | 165 | $\infty$     | 166 | $\boldsymbol{f}$         | 167 | 4              | 168 | ٠                 | 169 | ♥                 |
| 170 | ۸               | 171 | $\leftrightarrow$ | 172 | $\leftarrow$         | 173 | ↑                  | 174 | $\rightarrow$ | 175 | ↓            | 176 | $\circ$                  | 177 | 土              | 178 | $^{\prime\prime}$ | 179 | $\geq$            |
| 180 | $\times$        | 181 | $\infty$          | 182 | $\partial$           | 183 | $\bullet$          | 184 | ÷             | 185 | $\neq$       | 186 | $\equiv$                 | 187 | $\thickapprox$ | 188 | $\cdots$          | 189 |                   |
| 190 |                 | 191 | ا ب               | 192 | X                    | 193 | S                  | 194 | R             | 195 | Ю            | 196 | ⊗                        | 197 | $\oplus$       | 198 | Ø                 | 199 | $\cap$            |
| 200 | $\cup$          | 201 | $\supset$         | 202 | $\supseteq$          | 203 | $\sigma$           | 204 | $\subset$     | 205 | $\subseteq$  | 206 | $\in$                    | 207 | ∉              | 208 | ∠                 | 209 | $\nabla$          |
| 210 | $(\widehat{R})$ | 211 | $\circled{c}$     | 212 | TM                   | 213 | Π                  | 214 | V             | 215 |              | 216 | $\overline{\phantom{0}}$ | 217 | $\wedge$       | 218 | $\vee$            | 219 | $\Leftrightarrow$ |
| 220 | $\leftarrow$    | 221 | ⇑                 | 222 | $\Rightarrow$        | 223 | ⇓                  | 224 | ♦             | 225 |              | 226 | ( R )                    | 227 | $^{\circ}$     | 228 | <b>TM</b>         | 229 | Σ                 |
| 230 |                 | 231 |                   | 232 |                      | 233 |                    | 234 |               | 235 |              | 236 |                          | 237 |                | 238 |                   | 239 |                   |
|     |                 | 241 |                   | 242 |                      | 243 |                    | 244 |               | 245 |              | 246 |                          | 247 |                | 248 |                   | 249 |                   |
| 250 |                 | 251 |                   | 252 |                      | 253 |                    | 254 |               |     |              |     |                          |     |                |     |                   |     |                   |

Caractères de la fonte Symbol (psy)

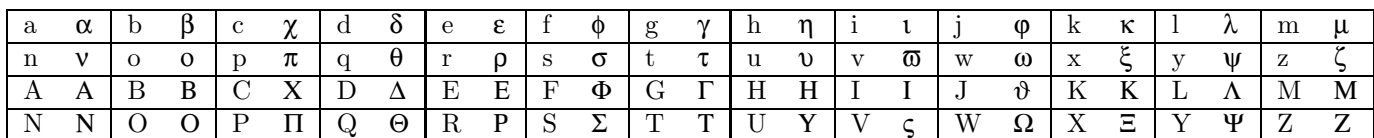

Correspondance des lettres grecques dans la fonte Symbol.

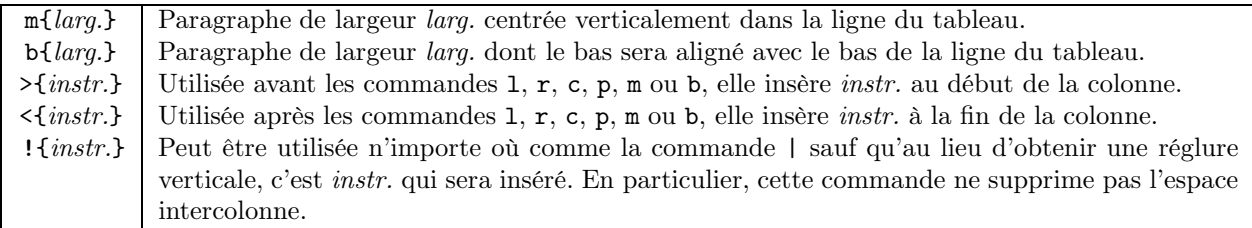

### Nouvelles commandes de motif pour les tableaux avec l'extension array

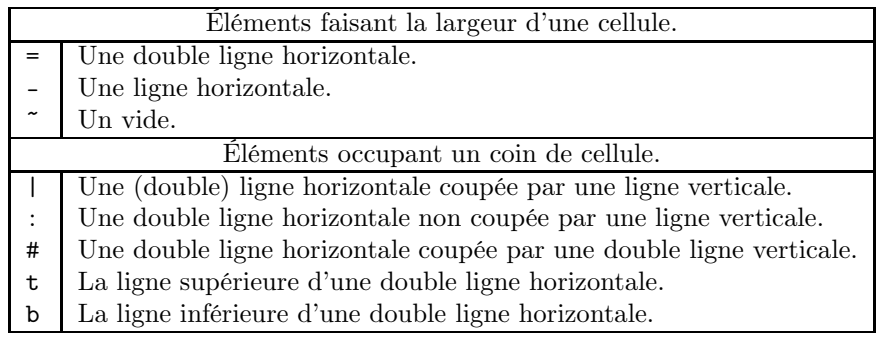

Paramètre de la commande \hhline (extension hhline)